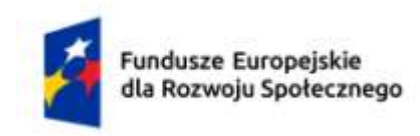

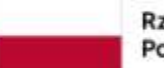

Rzeczpospolita Polska

Dofinansowane przez Unię Europejską

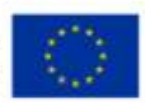

# **KARTA PRZEDMIOTU**

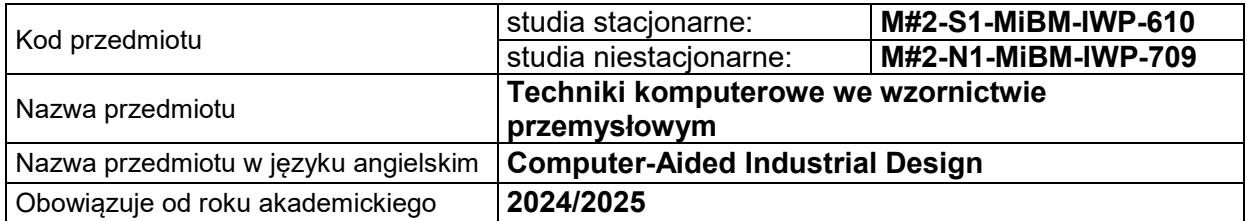

# **USYTUOWANIE PRZEDMIOTU W SYSTEMIE STUDIÓW**

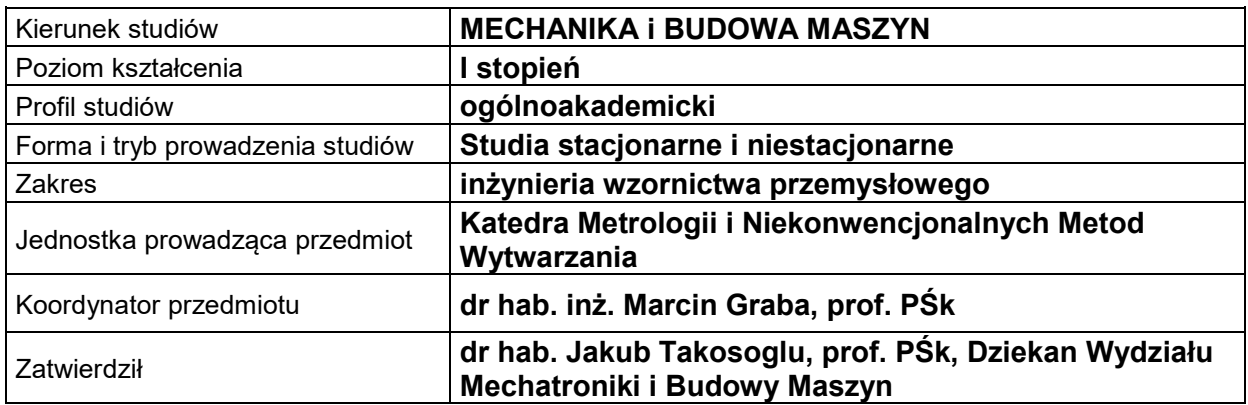

# **OGÓLNA CHARAKTERYSTYKA PRZEDMIOTU**

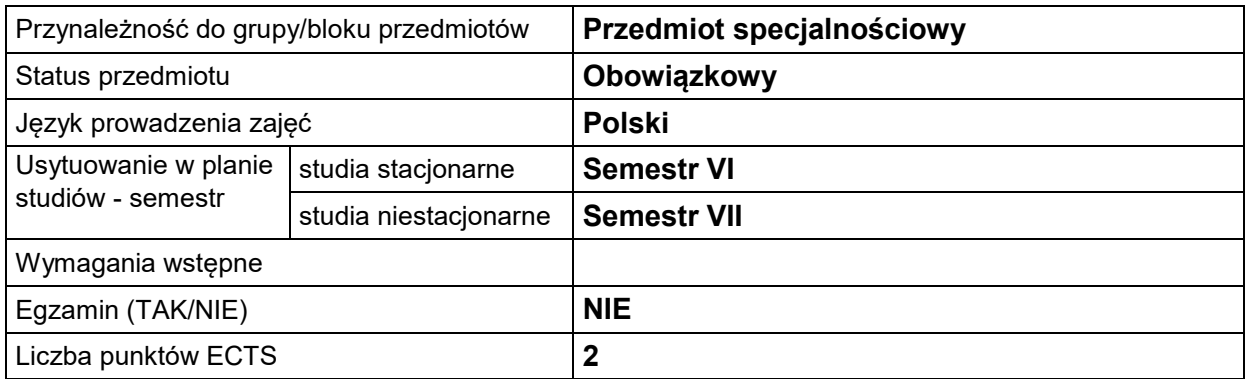

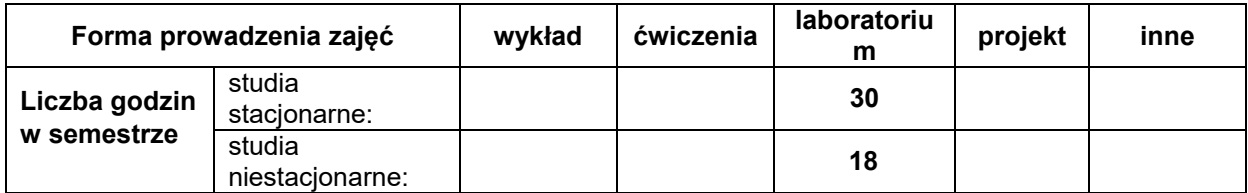

# **EFEKTY UCZENIA SIĘ**

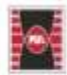

Projekt "Dostosowanie kształcenia w Politechnice Świętokrzyskiej do potrzeb współczesnej gospodarki" nr FERS.01.05-IP.08-0234/23

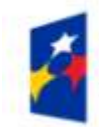

Fundusze Europejskie<br>dla Rozwoju Społecznego

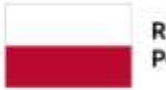

Rzeczpospolita Polska

Dofinansowane przez Unię Europejską

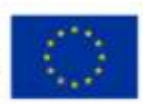

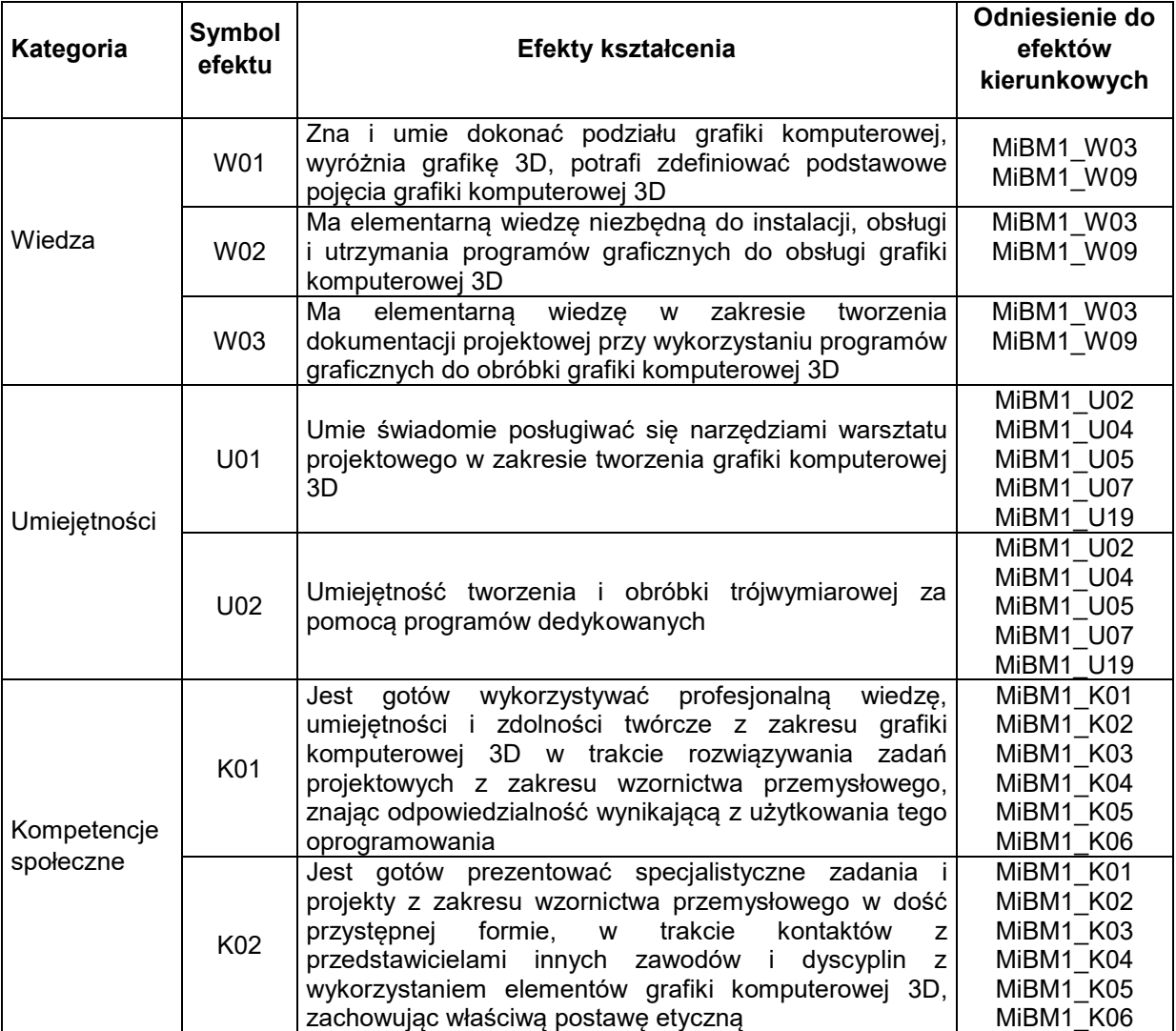

# **TREŚCI PROGRAMOWE**

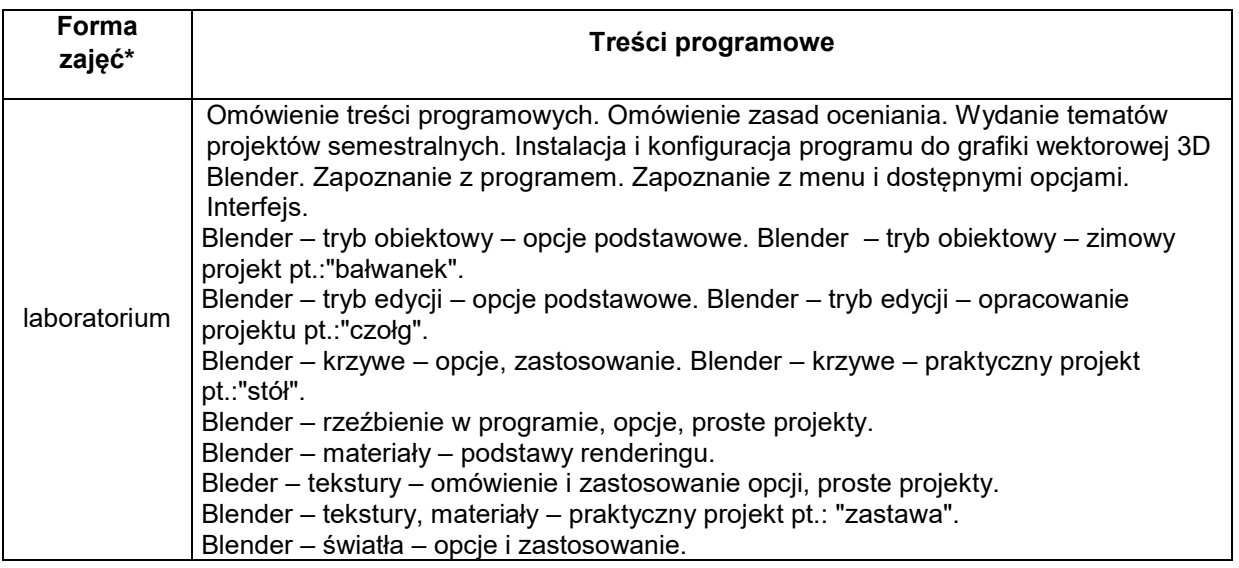

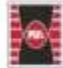

Projekt "Dostosowanie kształcenia w Politechnice Świętokrzyskiej do potrzeb współczesnej gospodarki"<br>nr FERS.01.05-IP.08-0234/23

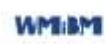

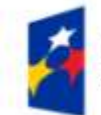

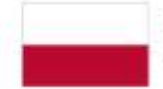

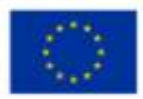

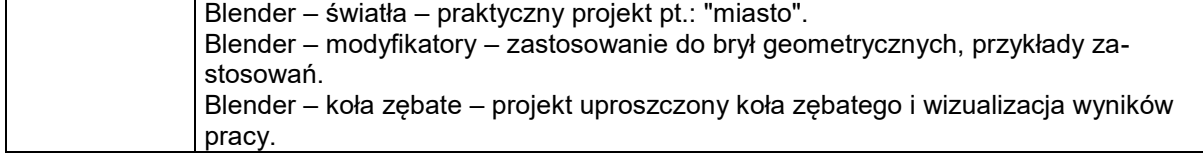

# **METODY WERYFIKACJI EFEKTÓW UCZENIA SIĘ**

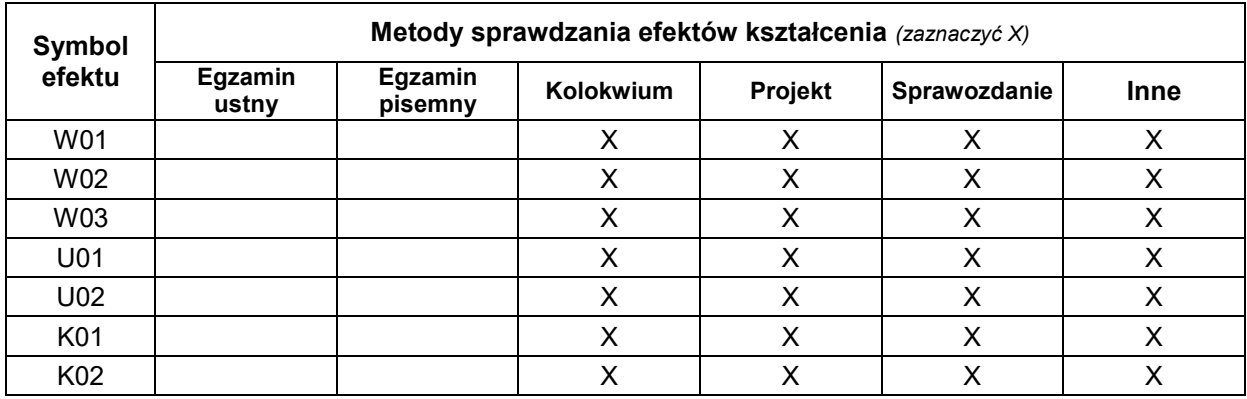

## **FORMA I WARUNKI ZALICZENIA**

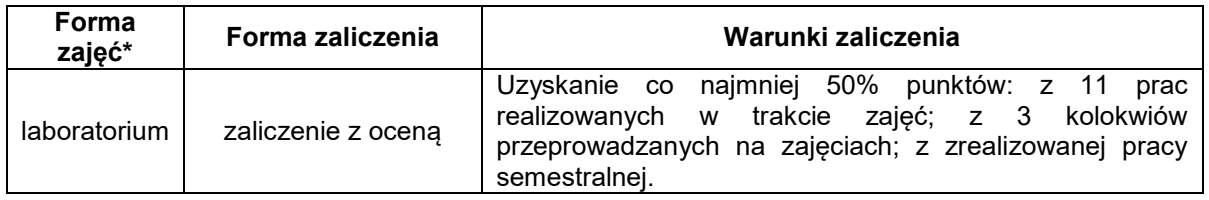

### **NAKŁAD PRACY STUDENTA**

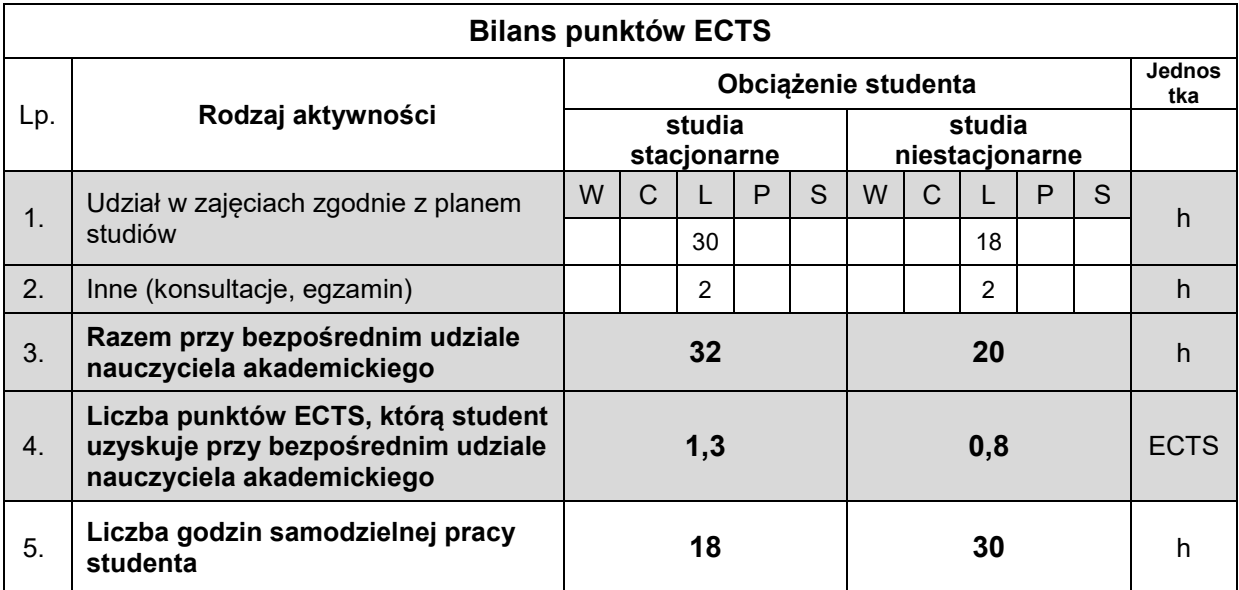

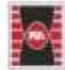

Projekt "Dostosowanie kształcenia w Politechnice Świętokrzyskiej do potrzeb współczesnej gospodarki" nr FERS.01.05-IP.08-0234/23

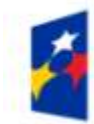

Fundusze Europejskie dla Rozwoju Społecznego

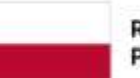

Rzeczpospolita Polska

Dofinansowane przez Unię Europejską

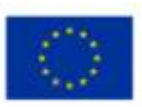

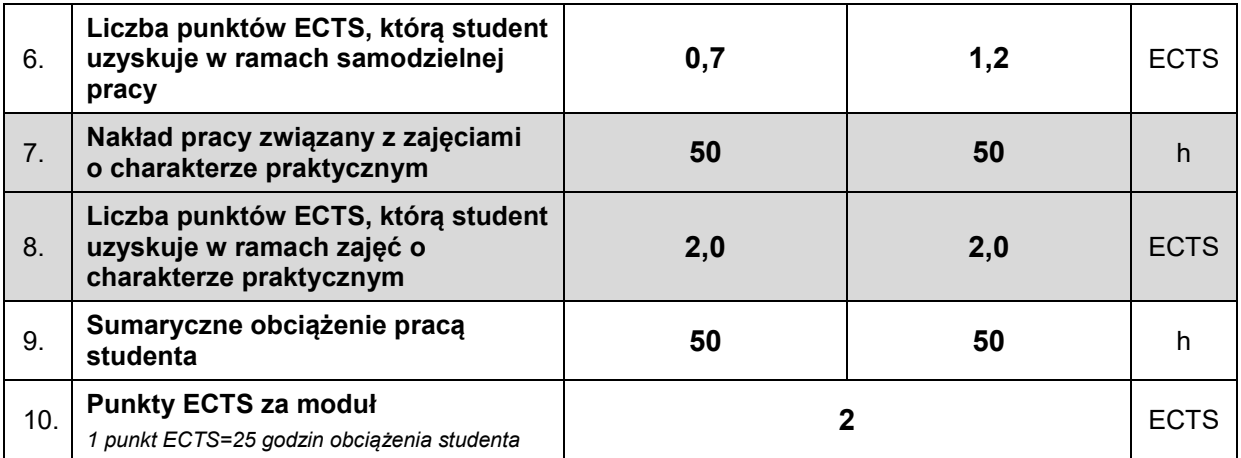

### **LITERATURA**

- [1] James D. Foley i inni: Wprowadzenie do grafiki komputerowej, WNT, Warszawa 1995, ISBN 83-204-2662-6.
- [2] Michał Jankowski: Elementy grafiki komputerowej, WNT, Warszawa 1990, ISBN 83-204- 3163-8.
- [3] Samouczek programu Blender
- [4] Strony www dedykowane do zajęć z zakresu grafiki komputerowej 3D projektowanej w programie BLENDER

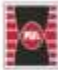

Projekt "Dostosowanie kształcenia w Politechnice Świętokrzyskiej do potrzeb współczesnej gospodarki" nr FERS.01.05-IP.08-0234/23